# PREPARING ARTICLES FOR COMPUTATIONAL COMPLEXITY

User's manual

## Michael Nüsken

## 6 March 2000/27 July 2011/21 June 2012

Abstract. This text describes the LAT<sub>E</sub>X  $2\varepsilon$  document class cc, which is recommended for typesetting articles accepted for computational complexity.

**Keywords.** LAT<sub>E</sub>X  $2\varepsilon$  document class, computational complexity.

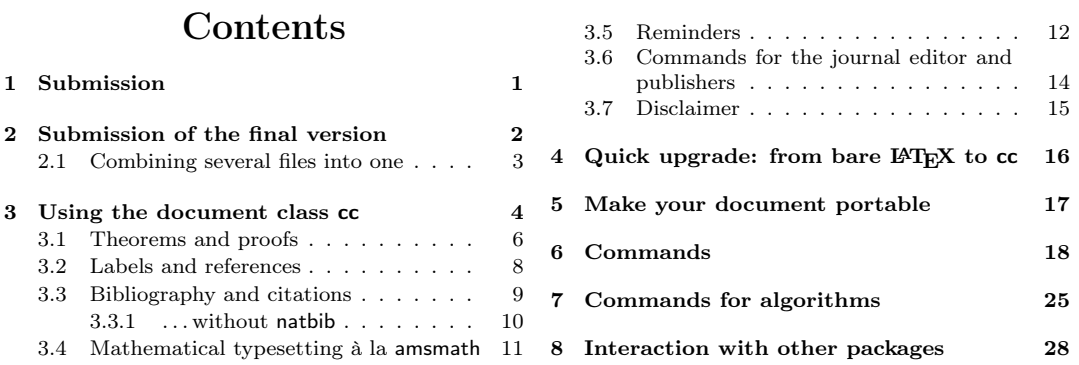

## 1. Submission

Submission of a manuscript implies

- that the work described has not been published before except possibly in conference proceedings; if the latter is the case, it must be clearly acknowledged in the submission and a clearly marked copy of the proceedings version should be sent as well (possibly by separate mail);
- that it is not under consideration for publication elsewhere;
- that its eventual publication has been approved by all coauthors;
- that, if and when the manuscript is accepted for publication, the authors agree to automatically transfer the copyright to the publisher; and
- that the manuscript will not be published elsewhere in any language without the consent of the copyright holder.

Manuscripts must be in English. Authors should send a PostScript<sup>TM</sup> file plus a short cover email, giving the contact author's name and address, either to the Editor-in-Chief or to one of the Editors. Submissions can also be sent by ordinary mail to the Editor-in-Chief.

Joachim von zur Gathen b-it Dahlmannstr. 2 D-53113 Bonn GERMANY Email: gathen@bit.uni-bonn.de

Information about computational complexity can be found at the journal's homepage http://www.computational-complexity.org/. There you also find a pointer to the publisher's page for computational complexity:

```
http://www.linkspringer.com/?genre=article&issn=1016-3328,
```
which contains the current editorial board, information about subscription and prices, and more.

The following instructions only apply to final versions of *accepted* manuscripts for computational complexity. For a submission, you may follow these instructions or use your own setup and submit your article as a PostScript<sup>TM</sup> file or a typeset manuscript.

computational complexity expects authors of articles accepted for publication to submit camera-ready copy as a  $\mathbb{F} \mathbb{F} \mathbb{F} \mathbb{X} \mathbb{Z}_{\epsilon}$  source file. If that cannot be provided, computational complexity will typeset the article. The editorial decision to accept or reject a manuscript is independent of the technology (computer or typewriter) used to prepare it.

## 2. Submission of the final version

Camera-ready copy can be produced with  $\angle M_{F}X2_{\epsilon}$  using the document class cc which is described below. All necessary files can be obtained in the WWW, see http://www.computational-complexity.org/ for the necessary files and installation instructions. The older LAT<sub>E</sub>X style file cc.sty should not be used anymore. There is no corresponding plainT<sub>EX</sub> style file.

2.1. Combining several files into one. When your article is typed, it might be distributed over several files. But the  $\mathbb{F} \mathbb{F} \mathbb{F} \mathbb{F} \mathbb{F} \mathbb{F} \mathbb{F} \mathbb{F} \mathbb{F} \mathbb{F} \mathbb{F} \mathbb{F}$  source file that you submit must consist of exactly *one* file. You may, however, use the LAT<sub>E</sub>X  $2\varepsilon$ environments filecontents and filecontents\* to incorporate the contents of other LAT<sub>EX</sub> or ASCII(!) files, respectively, into the main LAT<sub>EX</sub>  $2\varepsilon$  source file. These two environments can only be used before the \documentclass command. For example,  $PostScript^{TM}$  files can be handled this way. (Note: it seems to be a feature that there must be a line break just after the environment's argument, in particular, a comment can only start on the following line.)

```
\begin{filecontents}{section1.tex}
 \section{First section}
  ... \cite{Eucleides} wrote ...
\end{filecontents}
\begin{filecontents*}{picture.ps}
%!PS-Adobe-2.0 EPSF-2.0
...
\end{filecontents*}
\begin{filecontents*}{myrefs.bib}
@book{Eucleides,
author = {Eucleides},
title = {Elements},
year = {about 300 BC},
}
\end{filecontents*}
\begin{filecontents}{main.bbl}
\begin{thebibliography}{1}
\bibitem[{Eucleides(about 300 BC)}]{Eucleides}
\textsc{Eucleides} (about 300 BC).
\newblock \emph{Elements}.
\end{thebibliography}
\end{filecontents}
\documentclass{cc}
\usepackage{graphics}
% ...
\begin{document}
\includegraphics{picture.ps}
\input{section1}
\bibliography{journals,myrefs}
```

```
\end{document}
```
#### 3. Using the document class cc

The freeware document class cc is intended for writing articles for computational complexity. But you may, of course, also use this class for your other work. For this purpose, several features of this class can be turned on or off. (Using noccpublish turns off the special requirements for computational complexity. Furthermore, this document class can also be used as a package if desired. Try \usepackage{cc-cls}. Thus you can, for example, combine it with the LAT<sub>E</sub>X 2<sub>ε</sub> document class book.)

Before giving any description we would like to stress a major difference from standard LATEX  $2\varepsilon$ : References and citations are, by default, more informative. We recommend this style. See below for details. (The new features can be turned off by options to \documentclass, see p. 18: noprefixes, and cccite or nonatbib, respectively.)

After the optional *(secondary file contents)*, the standard structure of a computational complexity article starts with \documentclass{cc} and continues with optional personal declarations, information concerning author, title and content, and finally the article text including acknowledgments and references. The overall structure of a typical  $\text{LATEX2}_{\epsilon}$  file is shown in Table 3.1. On computational complexity's homepage you can also find a template file cctemplate.tex reflecting this.

Most (*personal macros and packages*) can be freely used. If your file is processed successfully when sent to cctest@computational-complexity.org, then your macros and the packages you used should be ok.

The  $\langle contact \; email \; address \rangle$  is the email address of the contact author. It is required for computational complexity to facilitate communication between the publisher and the authors. The author received a message acknowledging receipt of the manuscript, with the  $\langle received \ date \rangle$  or  $\langle submission \$ date). The  $\langle title \rangle$  should be broken into balanced lines by  $\setminus \setminus$  if necessary. The  $\langle author\ list\rangle$  contains the names and addresses of the authors separated by \and, each address consisting of a line with full author name and some address lines separated by  $\setminus\setminus$ . There should be no font or size changing commands. If an address line is very long and not nicely broken,  $\neq$  forces a break. Note the use of the tilde ( $\tilde{ }$ ) in the name of the last author. It guarantees that van~Author is considered as her last name. Email and home page can be given as last line(s) of an address using the commands  $\text{{{\$  $email-address}}$  and  $\home{www-address}.$ To give a different current address, use \currentaddress to separate the lines of the latter from the standard address. It produces a new address

```
\langle secondary\ file\ contents \rangle\documentclass{cc}
\langle personal\text{~macros~and~packages}\rangle\% ccsps{year=2011, volume=20,...}
\text{Content}{contact email address}}
\substack{\substack{\text{d\text{}}\text{submission date}}}\tilde{\tilde{t}}\{\alphauthor\{\alphauthor list\}\begin{abstract}
  \langle abstract \rangle\end{abstract}
\begin{keywords}
  \langlekeywords\rangle\end{keywords}
\begin{subject}
  \langle subject \; classification \rangle\end{subject}
\begin{document}
\langle article text
\begin{acknowledge}
  \langle acknowledgments\rangle\end{acknowledge}
%\noacknowledge% must if none!
\bible\{bibliography{\<i>bibliography files}\}\end{document}
                                             \author{
                                               First A. Author\\
                                               Department of Mathematics\\
                                               University of Somewhere\\
                                               Somewhere, USA 99999\\
                                               \email{faa@ford.somewhere.edu}\\
                                               \homepage
                                                  {http://www.somewhere.edu/~faa/}
                                               \currentaddress
                                               Somewhere Sunny\\
                                               SAMOA\\
                                               \email{faa@sunny.samoa.gov}
                                               \and
                                               Second B. Author\\
                                               Faculty of Computer Science\\
                                               Anyplace College\\
                                               Anyplace, CANADA Z9Z 1X1\\
                                               \email{author@pearson.anyplace.edu}
                                               \otheraddress
                                               Private address of
                                                  \textsc{Second B. Author}:\\
                                               Green Road\\
                                               Notown, MOON\\
                                               \and
                                               Third C. van~Author\\
                                               Electrical Engineering Division \\
                                               Institute of Nowhere\\
                                               Nowhere, ANTARCTICA\\
                                               \email{tcauthor@penguin.nowhere.ant}
                                               }
```
Table 3.1: Typical structure of the LATEX  $2\varepsilon$  source and an example of an \author declaration

block entitled Current address of \textsc{ $\{present \ author \ name\}:\\\$ . The command \otheraddress can be used to specify another address block for the present author without such a heading. An  $\langle abstract \rangle$ ,  $\langle keyword s \rangle$ and a  $\langle subject \; classification \rangle$  are required for articles in computational complexity. The  $\langle abstract \rangle$  should summarize, in less than 150 words, the context, content and conclusions of the paper. List four to six  $\langle\text{keywords}\rangle$  characterizing the article. A  $\langle subject \; classification \rangle$  should be given according to the Mathematical Subject Classification 2000 (MSC 2000), which can be found in the Internet, see computational complexity's homepage http://www. computational-complexity.org/.

The  $\{article \text{ text}\}\$  can be structured by  $\setminus\$ section,  $\setminus\$ subsection, and \subsubsection. Use \\ to split long headings. A table of contents should normally not be used. You can use diverse theorem and proof environments described below. Finally your text might end with  $\langle$  *acknowledgments* $\rangle$  including funding information, references to previous versions, and thanks for help.

**3.1. Theorems and proofs.** Typing theorems is much easier than finding or proving them. We give some examples.

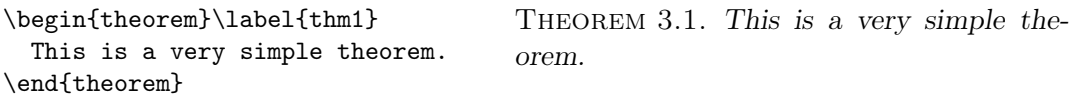

This environment supports an optional argument. Often it is used to supply source information:

```
\begin{theorem}[\cite{knu84}]
  \label{thm2}
 This is a theorem
 by somebody else.
\end{theorem}
```
THEOREM 3.2 (Knuth 1984). This is a theorem by somebody else.

In rare occasions, you might prefer an unnumbered theorem:

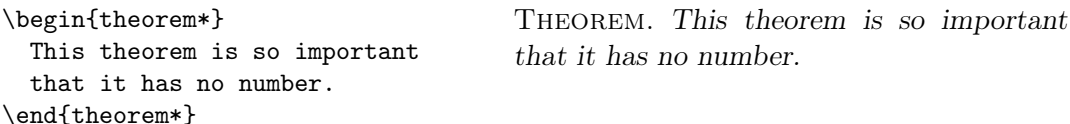

Of course, we are not restricted to theorems:

```
\begin{lemma}
  \label{res:lemma}
 We can also have lemmas.
 \begin{enumerate}
 \item\label{lemma:1}
    It has two claims.
  \item\label{lemma:2}
    And it shows how lists
    are used, formatted
    and referenced.
  \end{enumerate}
\end{lemma}
                                      LEMMA 3.3. We can also have lemmas.
                                        (i) It has two claims.
                                       (ii) And it shows how lists are used,
                                           formatted and referenced.
```

| environment | title      | environment  | title                              |
|-------------|------------|--------------|------------------------------------|
| answer      | Answer     | note         | Note                               |
| assumption  | Assumption | observation  | Observation                        |
| $c$ laim    | Claim      | openquestion | Open Question                      |
| conjecture  | Conjecture | problem      | Problem                            |
| convention  | Convention | proposition  | Proposition                        |
| corollary   | Corollary  | question     | Question                           |
| definition  | Definition | remark       | Remark                             |
| example     | Example    | result       | Result                             |
| exercise    | Exercise   | theorem      | Theorem                            |
| fact        | Fact       | thesis       | Thesis                             |
| hypothesis  | Hypothesis | warning      | Warning                            |
| lemma       | Lemma      | namedtheorem | $\langle user\, specified \rangle$ |
| notation    | Notation   |              |                                    |

Table 3.2: Defined theorem-like environments

You can replace theorem by lemma to obtain lemmas instead of theorems in the above examples. Further, you can use the theorem-like environments listed in Table 3.2. Each of these environments has a starred form which produces no number. Moreover, you can give examples, and continue them.

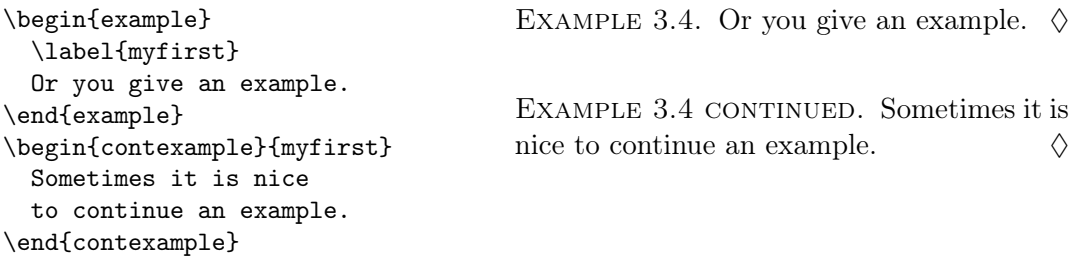

Note that an example is always terminated by a lozenge  $(\Diamond)$ . You can redefine \eoesymbol if you prefer another (or no) symbol. The other theorem-like environments can be continued in this way:

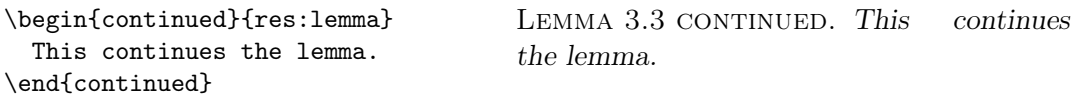

All this is not enough? Ok, we also support a theorem-like environment with a name that you can choose yourself.

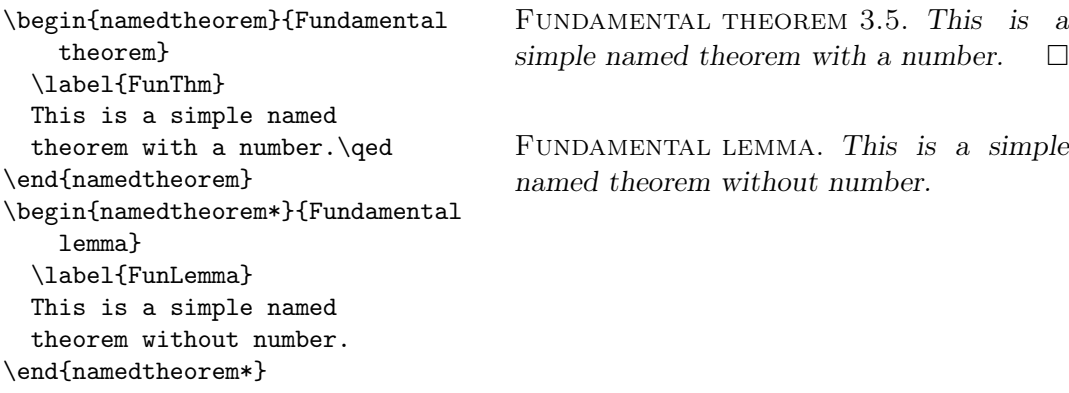

Note that the references to the labels are "Fundamental theorem 3.5" and "Fundamental lemma", respectively.

Typing proofs is even easier:

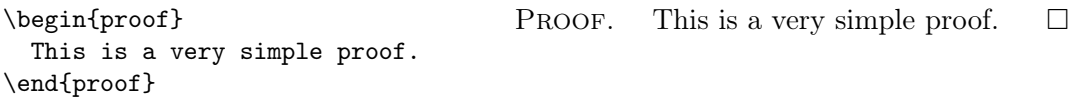

The default ged symbol is an open square  $(\square)$ . Sometimes, not a proof but only an outline of a proof or a sketch is given. This can be done as follows:

```
\begin{namedproof}
 {Outline of proof}
  [following \textsc{Third}]
 This is a named proof.
 Its title claims that this
  is only an outline.
\end{namedproof}
                                    OUTLINE OF PROOF (following THIRD).
                                    This is a named proof. Its title claims that
                                    this is only an outline. \Box
```
Typesetting of proofs should only be done with these proof environments. There is one further problem. Sometimes a proof (or an example) terminates with a list, an equation, or some other similar environment. Then the end of proof mark often seems to be placed incorrectly. If so, place \qed at the end of this environment. Usually this fixes this problem. (If not, maybe you can spend a few extra words at the end of your proof?)

Typing equations can be done as usual. But note that amsmath provides a lot of additional equation-like environments, see  $\mathcal{A}_{\mathcal{M}}\mathcal{S}$  (1996) or Chapter 8 in Goossens et al. (1995).

3.2. Labels and references. Labels and references, as we use them, have been known since the time LAT<sub>EX</sub> was born. But note that references using the document class cc are more informative than usual. For example, \ref{myfirst} now produces: Example 3.4. In the standard setup, you would have obtained: 3.4. If you use the document class option noprefixes, \ref behaves as usual. We recommend to adopt the new style. You can access the bare (unprefixed) form with \bare\ref{myfirst} unless you issue the document class option nobare. (The latter might be necessary to save space.)

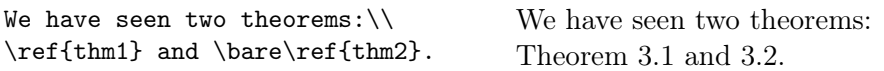

Further, list items in theorem-like environments produce either only the item number or the theorem reference plus the item number, depending on whether the reference occurs near the theorem or not. (Near means, after this theorem (or lemma, . . . ) and before the next theorem or equation.) For example, \ref{lemma:1} here produces Lemma 3.3(i). You can force the short form: \short\ref{lemma:1} yields (i), or the whole form: \whole\ref{lemma:1} yields Lemma  $3.3(i)$ . If you issue the document class option notheoremitemprefixes, subitems are referenced as in standard  $\text{LTr} X2_{\epsilon}$ : you always obtain the short form.

3.3. Bibliography and citations. The most comfortable citation scheme comes with the natbib package. By default this is loaded. Let's begin with an example:

Don \citeauthor{knu84}'s design of \TeX{}, as described in The \TeX{}book \citep{knu84}, enabled the typesetting of texts containing complicated formulas. In \citet{knu86b,knu86c,% knu86d,knu86e} the underlying programs and fonts are collected. On this basis, \LaTeX{} and \LaTeXe{} were developed, see \citet{goomit95,% lam94,kopdal99}. (Graphics can be included in many ways, see \citealp\*{goomit96g}.)

Don Knuth's design of T<sub>E</sub>X, as described in The TEXbook (Knuth 1984), enabled the typesetting of texts containing complicated formulas. In Knuth (1986a,b,c,d) the underlying programs and fonts are collected. On this basis, LAT<sub>EX</sub> and LAT<sub>EX</sub>  $2\varepsilon$  were developed, see Goossens et al. (1995); Kopka & Daly (1999); Lamport (1994). (Graphics can be included in many ways, see Goossens, Mittelbach & Rahtz 1996.)

The command \citet (equivalent to \cite) is used for textual citations and the command \citep for parenthetical citations. Multiple citations are simply listed in one command. The alternative commands \citealt and \citealp produce the same output but without parentheses. This avoids nested parentheses in text which is already inside parentheses. Note that the years are in parentheses in the running text, but without parentheses if the reference itself is in parentheses. Several papers in the same year are distinguished as "Knuth (1986d), Knuth (1986c)". Further examples:

```
\text{kmu84} \Rightarrow \text{Knuth} (1984)\citet{knu84,knu86b,knu86c,knu86d,knu86e}
                         \Rightarrow Knuth (1984, 1986a, b, c, d)
\text{time}(knu84) \Rightarrow (Knuth 1984)\citealt{knu84} ⇒ Knuth 1984
\text{cttealp{knu84}} \Rightarrow Knuth 1984
\citeauthor{knu84} ⇒ Knuth
\text{true}year{knu84} \Rightarrow 1984
\text{goomit95} \Rightarrow \text{Gossens } et \text{ al. } (1995)\citet*{goomit95} ⇒ Goossens, Mittelbach & Samarin (1995)
\citeauthor*{goomit95} ⇒ Goossens, Mittelbach & Samarin
```
If the first author's name contains a von part, such as "della Robbia", then \citet{dRob98} produces "della Robbia (1998)", even at the beginning of a sentence. One can force the first letter to be in upper case with the command \Citet instead. Other upper case commands also exist. More features are documented with the natbib package, see Daly (1999).

Bibliography is best produced using BIBT<sub>E</sub>X. See Kopka & Daly  $(1999)$ , Lamport (1994), Goossens et al. (1995) or Patashnik (1988) for information about using BIBT<sub>E</sub>X. Then \bibliography  ${\langle \text{bibliography \ files} \rangle}$  produces the bibliography. (The \bibliographystyle is automatically issued by the class, so you need not do this.) In this case, the  $BIBT<sub>F</sub>X$  file(s) and the .bbl file should be embedded in the LAT<sub>E</sub>X  $2\varepsilon$  source file using the filecontents environment (see above).

The BIBT<sub>E</sub>X file journals.bib, available on computational complexity's homepage http://www.computational-complexity.org/, contains macros for a number of journals and conference proceedings. If in your document you have \bibliography{journals,myrefs}, then an entry journal = FOCS99, in your file myrefs.bib will produce: 'Proceedings of the 40th Annual IEEE Symposium on Foundations of Computer Science, New York City NY' when BIBT<sub>E</sub>X is run. (Note that journals must precede your own bibliography file!) Since this will be updated only sporadically, the latest conference proceedings may be missing here.

**3.3.1.** ... without natbib. If the package natbib is not installed on your system for some obscure reason, you can issue the option cccite to switch to the old computational complexity style of referring to the bibliography. This still works but is not recommended any more.

Don \citeauthor{knu84}'s design of \TeX{}, as described in The \TeX{}book \parencite{knu84}, enabled the typesetting of texts containing complicated formulas. In \citemul{knu86b,knu86c,% knu86d,knu86e} the underlying programs and fonts are collected. On this basis, \LaTeX{} and \LaTeXe{} were developed, see \cite{goomit95}, \cite{lam94}, \cite{kopdal99}. (Graphics can be included in many ways, see \shortcite{goomit96g}.)

Don Knuth's design of T<sub>E</sub>X, as described in The TEXbook (Knuth 1984), enabled the typesetting of texts containing complicated formulas. In Knuth (1986a,b,c,d) the underlying programs and fonts are collected. On this basis, LAT<sub>EX</sub> and LAT<sub>EX</sub> 2<sub> $\epsilon$ </sub> were developed, see Goossens et al. (1995), Lamport (1994), Kopka & Daly (1999). (Graphics can be included in many ways, see (Goossens et al. 1996).)

Using numbered references are used if the references give no additional information. (As most hand-made references do.) This is not recommended:

Don Knuth's design of \TeX{}, as described in The \TeX{}book \cite{knu84}, enabled the typesetting of texts containing complicated formulas. In \cite{knu86b,knu86c,% knu86d,knu86e} the underlying programs and fonts are collected. On this basis, \LaTeX{} and \LaTeXe{} were developed, see \cite{goomit95,% lam94,kopdal99}. (Graphics can be included in many ways, see \cite{goomit96g}.)

Don Knuth's design of T<sub>E</sub>X, as described in The T<sub>E</sub>Xbook [5], enabled the typesetting of texts containing complicated formulas. In [6–9] the underlying programs and fonts are collected. On this basis, LATEX and LATEX  $2\varepsilon$ were developed, see [4, 10, 11]. (Graphics can be included in many ways, see [3].)

Note that only \cite makes sense here! Although this is acceptable, the first style is preferred since it is more informative.

3.4. Mathematical typesetting à la amsmath. We recommend to use the features provided by amsmath, amsfonts, and amssymb. By default the class already loads these packages. For example, the gather environment allows you to combine several equations into one, gather\* produces no numbers. The align or align\* environments are similar to eqnarray but you only need one ampersand &. Other than eqnarray, align and all other amsmath environments take care of the position of the number: there will be no overlap between number and formula! The multline or multline\* environment allows you to type very long equations, the first line is flushed left, the last line is flushed right and all others are centered. The alignat or alignat\* environment allows you to put two or more equations on a line, aligned with those on the other lines.

See  $\mathcal{A}_{\mathcal{M}}\mathcal{S}$  (1996) or Chapter 8 in the L<sup>AT</sup>FX companion (Goossens *et al.*, 1995) for a complete description. But note that amsthm is not compatible with the cc class and must not be used. (The same holds for its derivative apthm.)

#### 3.5. Reminders.

◦ The following items tend to be overlooked:

- email address of contact author,
- key words,
- subject classification,
- submission or received date.

Please make sure you have filled them appropriately.

- Manuscripts are in (American) English. Authors are encouraged to have their contribution checked for grammar, and to use a spelling checker. We emphasize that American spelling should be used.
- $\circ$  Use \hyphenation{ $\langle\ hyphenation\ exceptions\rangle$ } or \- if words are not correctly hyphenated.
- $\circ$  *Abbreviations* should be spelled out in full when first used. (With LAT<sub>E</sub>X, try the package acronym.)
- Non-negative integers up to twelve should usually be spelled out.
- Funding information and help from friends and referees go into the acknowledgments section.
- Appendices should not be used.
- Read your .log file carefully. There should be no Overfull \hbox, and certainly no visible one (more than 1pt). If necessary, reword the text. (Sometimes \begin{sloppypar} . . . \end{sloppypar} or local use of \sloppy, \tolerance=hnumber i, \emergencystretch=hdimensioni help, see Goossens et al. (1995).)
- Blank (redundant) spaces should be minimized by careful arrangement of tables and figures.
- Avoid starting a sentence with a symbol.
- It is best to avoid footnotes.
- Figures and tables are to be inserted in the text nearest their first reference. They should be arranged so as not to cause an excessive amount of blank space on the remainder of the page.
- $\circ$  Goossens *et al.* (1996) describe various ways to include *pictures* in  $\mathbb{B}T_{F}X2_{\epsilon}$ . They also mention how to scale pictures up or down, which can be used for fine tuning and to avoid redundant white space. (Try to stick to \includegraphics{ $\{PostScript file\}$ } and \input{ $\{qnuplot BTrX file\}$ .)

Alternatively, original India ink drawings are possible. Please send one set of originals which must be clear and clean. Ensure that the figures (including letterings and numbers) are large enough to be clearly seen after reduction to 86%.

◦ Recall that LATEX has tools to build lists, the environments itemize and enumerate are the most frequent. Please, use them!

Note that a list in a theorem is numbered differently than outside.

 $\circ$  Font selection in ET<sub>E</sub>X 2<sub> $\epsilon$ </sub>'s new font selection scheme (nfss) should be done using the commands

```
\emph{...}, \texttt{...}, \textbf{...},
\textsf{...}, \textsf{...}, \textsf{...}
```
and so on. Usually, you should only use the first one. In any case, try to use them as rarely as possible! In math mode there are similar commands. Note that  $\mathbf{\left\langle letter(s)\right\rangle}$  produces blackboard bold letters and  $\mathcal{\left\{\left*letter(s)\right>*\right\}$  produces calligraphic letters. For mathematical operators you should not use font selection but \operatorname{name}.

◦ Normally, you should not at all be concerned about line or page breaks. Also, vertical space should be correctly adjusted by the document class. Use the corresponding commands only if no other solution is possible. If you need to use \\ in plain text, you probably did something wrong.

3.6. Commands for the journal editor and publishers. The journal editor and publishers will insert the publishing data (right after the \documentclass).

For Springer Pubishing Services there is a special macro \ccsps to handle the entire production flow. Its argument is a comma separated list of key=value pairs and key singletons. This list is interpreted by the package xkeyval. A singleton key in the list is interpreted as key= $\langle$  default $\rangle$ , and causes the key key to be set to its default value (provided it has one). In particular, for boolean keys this key always means key=true.

```
\ccsps{
   issuestage,
   year=\langle year \rangle,
   volume=\langle volume \rangle,
   issue=\langle issue \rangle,
   firstpage=\langle firstpage \rangle,
    . . .
}
```
There are a lot more options to be chosen:

- The key submitted sets the received date. Note, that this setting overrides the \received date.
- The boolean key revisionstage turns on (or off) the revision features. Initially set to false.
	- The key DOImsnr sets the manuscript number. It can be set to any value. This is the Article No. occuring in the helper strip. Default ??.
	- The boolean keys TYPESET, DISK, LE and CP set certain hooks in the help strip. Initially set to false.
	- The key draftcopy can be set to any value to be used as a watermark. Default Uncorrected proof.
	- The boolean key grid turns on (or off) the alignment grid. Initially set to false.
- The boolean key issuestage turns on (or off) the display of publication details like volume, issue, pages, doi and more. Initially set to false.
	- The key year sets the publishing year. Default  $\theta\$
- The key volume sets the volume. Default ??.
- The key issue sets the issue. Default ??.
- The key firstpage sets the number of the first page. Default 1.
- The key copyholder sets the copyright holder. The default is Springer Basel AG or The Author(s) for normal or open access, respectively.
- The key doisuffix sets the doi to 10.1007/s00037- $\langle year \rangle$ - $\langle dosuffix \rangle$ . Alternatively, the key doi sets the entire doi. Initially set to 10.1007/s00037- $\langle year \rangle -$ ????-?.
- The key onlinedate sets the online date. Default ??.
- Deprecated: The key onlinefirstyear is the same as the publishing year, see year.
- Deprecated: The key coveryear sets the (two digit) cover year for use in the article identifier (above the DOI). Default last two digits of \the\year.
- The boolean key pdfpage turns on (or off) all settings for producing the online pdf. In particular, if it is off then the helper strip, linenumbers and a draft watermark are displayed. Initial settings is false.
- The boolean key xlink turns on (or off) settings for hyperlinks. Initial settings is false.

For publication in computational complexity abstract, keywords and subjection classification are usually required. The commands \noabstract, \nokeywords and \nosubject may be used to turn off errors raised by missing abstract, keywords and subject classification, respectively.

OUT-OF-DATE: Prior to mid 2011 the declaration

```
\cverb|ccpublish{<code>langle</code>||<code>volume</code>}{<code>number</code>}{<code>first page</code>}
```
was inserted next to author and title information. Further, the commands \electronic and \printed switches the ISSN to the electronic or printed version, respectively.

3.7. Disclaimer. The macros are not guaranteed to be free of errors, and any bugs, inconsistencies, and suggestions for further improvement or other comments should be reported to nuesken@bit.uni-bonn.de.

## 4. Quick upgrade: from bare  $\mathbb{F}T_FX$  to co

Replace your \documentclass{...} command with the line

#### \documentclass[nonatbib,noprefixes]{cc}

and adjust author, title, keywords and subject classification according to Table 3.1 (page 5). (In particular, all this information must appear before the \begin{document}.) The title may be too long for the running head. You need to supply  $\tilde{\mathcal{h}}$  short title $\}$  then.

If there are any \newtheorem commands then turn them off and use the cc theorem environments described in Section 3.1. (Note that there is an environment namedtheorem for theorem-like environments with unforeseen names. You can also use this in a definition like

```
\newenvironment{bla}{\theorem}{\endtheorem}
\newenvironment{foo}{\namedtheorem{Foo}}{\endnamedtheorem}
```
if necessary.) If there are definitions for proofs or qed signs then turn them off, too; the cc class provides these things.

For publication in computational complexity you should next switch to author-year citations. To do so:

- remove the option nonatbib,
- add your .bib-file in

. . .

\begin{filecontents\*}{\jobname.bib}

```
\end{filecontents*}
```
before \documentclass,

- throw away your handwritten environment thebibliography if any and the command \bibliographystyle if present, and replace it or your \bibliography command with \bibliography{ $\langle name \ of \ your \ .\ bib$ -file}.
- Then run latex, bibtex and latex twice and
- adjust the text at the citation points: In particular, replace all \cite commands with either  $\citet$  for textual,  $\citet$  for parenthetical or  $\citet$ for use inside parentheses. (Well, \cite is usually equivalent to \citet. However, changing all shows that it's done.)

Finally, you may want to switch to more intelligent  $\ref$ , see Section 3.2. To do so just remove the option noprefixes and adapt text at your \ref commands, usually by removing words like Theorem, Section before them and parentheses around equation references.

## 5. Make your document portable

In order to make your cc source file portable to persons who did not yet install the cc class, include the file cc-cls-inline.tex. This file can be found on the journal's homepage http://www.computational-complexity.org/. Please do not forget to remove the following changes prior to sending your file to computational complexity, it will have no effect there. You have two options:

- 1. Simply include the entire file cc-cls-inline.tex in your file just before the \documentclass command. This has the drawback that your personal texts starts only after many lines irrelevant to you.
- 2. Insert your file in the following framework:

```
\newif\ifcc\IfFileExists{cc.cls}{\cctrue}{\ccfalse}\ifcc
%%% Include your document here
%%% (formatted as described in this documentation or
%%% sketched by the template file cctemplate.tex).
\else
%%% Include cc-cls-inline.tex here.
\typeout{Please call latex again.}
\makeatletter\expandafter\@@end
\fi
```
This has the advantage that the cc stuff is at the end. The drawback is that you need to call  $\text{MTFX}$  once more.

## 6. Commands

 $\dot{\text{documentclass}}[\langle options\rangle]{cc}$  Possible  $\langle options\rangle$  are:

- any option from the article document class. (a4paper, a4paper, b5paper, letterpaper, legalpaper, executivepaper, landscape, 10pt, 11pt, 12pt, oneside, twoside, draft, final, titlepage, notitlepage, onecolumn, twocolumn, leqno, fleqn, openbib, though not all of them might produce nice results.) Note that all the \*paper options invoke the option textarea=none, you need to add textarea=cc (or similar, see below) after the \*paper option to get the same text area as in computational complexity then.
- any option from the  $A\mathcal{M}S$  packages (if they are not disabled by noams). (intlimits, nointlimits, sumlimits, nosumlimits, namelimits, nonamelimits, leqno, reqno, centertags, tbtags, cmex10, fleqn.)
- localnumbering, longarticle (default): theorem and equation numbering is local to each section, e.g. Theorem 3.4.
- globalnumbering, shortarticle: theorem and equation numbering is global, e.g. Theorem 17.
- ccpublish (default): requirements as for publication in computational complexity.
- noccpublish: \contact, abstract, keywords and subject are optional now.

Further, the following  $\langle options \rangle$  are available. They are mainly intended to deactivate certain standard features of the class, in cases where these cause trouble.

- $\circ$  ams (default): use the  $A\mathcal{M}S$  packages amsmath (which includes amstext, amsgen, amsbsy, amsopn), amsfonts, amssymb.
- $\circ$  noams: do not use the  $A_{\mathcal{M}}S$  packages.
- cclayout, nocclayout turn the computational complexity layout on or off.
- textarea=cc (default with ccpublish) always takes the newest cc text area from the following:
	- textarea=cc2 (119mm  $\times$  45.5pc) picks the cc text area (after July 2011),
	- textarea=cc1 (141mm  $\times$  200mm) picks the cc text area (before July 2011),

For downward compatibility the option cctextarea equaling textarea=cc and nocctextarea equaling textarea=none still work. All these options have no effect with nocclayout.

- $\circ$  textarea=full makes the text area as large as possible (with  $\frac{1}{2}$ in margin to all sides).
- textarea=none takes whatever is there. This is same as nocctextarea.
- noothermargins, classicalmargins, printmargins, balancedmargins: Choose margin mode. noothermargins leaves the margins alone, classicalmargins leaves the outer margin but fits the inner one to paper and text widths, printmargins puts 5mm to the outer edge, balancedmargins makes both margins equal.
- autotitle (default): at \begin{document} the title is generated, and at \end{document} the receipt information and affiliations are generated.
- noautotitle: \maketitle and \makeendtitle must be explicitly written.
- ccsectioning (default): use centered section headings and in-line subsection and subsubsection headings.
- noccsectioning: use section, subsection, subsubsection, paragraph, subparagraph headings as with the article document class.
- natbib (default): use the citation scheme provided by the natbib package by Patrick W. Daly, the options sort&compress (default), sort and nosort decide whether multiple citations are sorted or not (compression only affects numerical citations).
- cccite: use the (old) author-year citation scheme of computational complexity.
- nocccite, nonatbib: do neither use the natbib nor the computational complexity citation scheme.
- onecolumnbibliography (default), twocolumnbibliography: With these options you can choose one or two columns for the bibliography.
- twocolumnendtitle (default), onecolumnendtitle: With these options you can choose one or two columns for the bibliography.
- cctheorems (default): theorem like environments are defined as described.
- $\circ$  nocctheorems: theorem like environments are *not* defined at all.
- prefixes (default): references to theorems, equations, and so on, come with prefixes, e.g. \ref{res:lemma} produces 'Lemma 3.3' rather than only '3.3',
- ο noprefixes: references behave as in standard L<sup>AT</sup>FX 2<sub>ε</sub>,
- bare (default): \label produces two labels instead of one, a long form for  $\ref{ and a short form for \bar{\text{}}.}$
- nobare: \label works as usual, \bare\ref is equivalent to \ref (but gives a warning),
- theoremitemprefixes (default): references to subtopics of a theorem (or lemma ...) consist of the theorem reference and the item reference, for example, \ref{lemma:2} produces 'Lemma 3.3(ii)'. In fact, between Lemma 3.3 and the following theorem or equation (Example 3.4 in our case) you would have obtained '(ii)'. This short form can be forced by \short\ref{lemma:2}. You can also force the whole form by \whole\ref{lemma:2}.
- notheoremitemprefixes: with this option you always get the short form.
- $\circ$  separateequationcounting: Do not count equations together with theorems, lemmas, . . .
- $\circ$  noseparateequationcounting (default): Count equations together with theorems, lemmas, . . .
- ccalgorithms (default): Load the algorithms stuff.
- noccalgorithms: Do not load the algorithms stuff.

And finally there are some options for font, input and multilingual support.

- OT1 (default): use the font encoding scheme OT1 (this is standard with  $\text{LTFX}$ ).
- T1: use the new font encoding scheme T1 (256 characters per font instead of 128).
- nolatin1 (default): do not use the input encoding scheme latin1 (this is standard with  $\text{LFT}(\text{X})$ .
- latin1: use the input encoding scheme latin1 (so Umlaute, äöü, and so on can be typed in literally).
- nobabel (default): do not use babel for multilingual support.
- babel (default): load babel for multilingual support (at an appropriate place, i.e. before inputenc), required languages must be included as options to the \documentclass.
- multilingual: this is an abbreviation for T1, latin1 and babel.
- nomultilingual: this is an abbreviation for OT1, nolatin1 and nobabel.

 $\text{Content}$ {contact email address}}

Preamble command to specify the email address of the contact author. This is required for publications in computational complexity.

 $\text{symbol}\{\substack{\substack{\text{subm}}}\ \substack{\text{subm}}$ 

Preamble command to declare the submission or received date of the manuscript. (Both variants do exactly the same!) Use the format 27 July 2011.

\author{ $\langle author list \rangle$ }

Preamble command to specify the authors and their addresses. Different authors are separated by **\and.** If you are not writing for computational complexity footnotes can be produced by  $\theta_{\text{\text{text}}}.$ If an author has a different current address, use \currentaddress. For an other type of other address, use \otheraddress followed by a line like Guest address of \textsc{\author name}}. Use the macros  $\text{lemail}\{email-address}\}$  and  $\hbox{homepage}\{www-address\}$  to specify the email address and home page, respectively. The combination of these things can be seen best in the example in Table 3.1.

Note that from this declaration also the list of authors in the title and the short list of authors for the running head is derived. Usually, the automatism should work well. If not (maybe the authors' names are very long), you can use  $\authorhead{last name list}$  to specify the author list for the running head. Similarly, you can use  $\authorlist({name list})$ if the the automatic extraction of the author names for the title does not work as expected.

 $\tilde{\tilde{t}}$ 

Preamble command to specify the title. If the title is not broken nicely, you can use  $\setminus \setminus$  to improve line breaking. Long titles do not fit into the running head. In this case please specify a shorter version using \titlehead{ $\;$ hort  $title$ }.

#### $\square$

```
\verb|\version{<i>version</i>}|
```
These preamble command allows to insert, e.g., 'Preliminary version' under the title.

```
\langle date \rangle
```
Preamble command, default is \today. This date is *not* used when the article is published in computational complexity, but it is put in the header when using the option noccpublish.

```
\begin{array}{c} \text{bestract} \text{and} \text{abstract} \end{array}
```
Preamble environment to specify the abstract.

 $\begin{array}{c} \begin{array}{c} \end{array} \end{array}$ 

Preamble environment to specify keywords.

 $\begin{subif} \begin{array}{c} \end{array} \end{subif}$ 

Preamble environment to specify the subject classification.

 $\begin{array}{c} \begin{array}{c} \end{array} \end{array}$ 

Environment for acknowledgments. Funding information can also be included here. If there are no acknowledgements you *must* put **\noacknowledge** instead.

```
\b{bibliography}{\list of bibliography files}
```
Command to produce the bibliography from the *list of bibliography files* using  $BIBT_FX$ .

 $\begin{center} \begin{bmatrix} \text{thes} \\ \text{thes} \end{bmatrix} \end{center} \end{center}$ 

\begin{theorem\*}[ $\langle citation \rangle$ ]  $\langle them \ text \rangle \end{theorem*}$ 

Environment for theorems. There are similar environments, for example, lemma, definition, example. Compare Table 3.2 for a complete list. Each of them has a starred version that is not numbered.

 $\begin{equation*} {\begin{array}{c} \text{to} \\ \text{to} \end{array}}$ 

 $\begin{array}{c} {\begin{array}{c} \texttt{do} \end{array}} \end{array}$ 

Environment to continue theorems-like environments. Note that examples need a different environment since they use an end of example mark.

```
\begin{equation} \begin{namedtheorem}{\{heading\}[\{citation\}]
    \langle theorem \text{ } text \rangle\end{namedtheorem}
```

```
\begin{equation} \begin{namedtheorem*}{\{heading\}[\{citation\}]
    \langle theorem \text{ } text \rangle\end{namedtheorem*}
```
This also is an environment for theorems. Other than theorem, the  $\langle \text{heading} \rangle$ , e.g. 'Theorem', is specified explicitly. Thus a 'Fundamental Theorem' can be easily typed.

```
\begin{equation}\n \begin{pmatrix}\n \frac{\partial f}{\partial x}\n \end{pmatrix}
```
This is the standard environment to type proofs. The default qed symbol is an open square  $(\Box)$ , but you can redefine \qedsymbol. You can use \qed to force the qed symbol at an earlier place. This is usually necessary whenever a proof terminates with a math environment or a list.

```
\begin{equation*} \begin{bmatrix} \text{hamedproof} \end{bmatrix} \end{equation*} \begin{equation*} \begin{bmatrix} \text{heda} \end{bmatrix} \end{equation*} \begin{equation*} \begin{bmatrix} \text{heda} \end{bmatrix} \end{equation*} \begin{equation*} \begin{bmatrix} \text{heda} \end{bmatrix} \end{equation*} \begin{equation*} \begin{bmatrix} \text{hada} \end{bmatrix} \end{equation*} \begin{equation*} \begin{bmatrix} \text{hada} \end{bmatrix} \end{equation*} \begin{equation*} \begin{bmatrix} \text{hada} \end{bmatrix} \end\langle proof text
```
\end{namedproof}

Environment to type proof-like things which differ in  $\langle \text{heading} \rangle$  and optionally also in the  $\langle end\ of\ proof\ mark \rangle$ . Note that the latter is typeset in math mode.

```
\begin{array}{c} \begin{array}{c} \end{array} \end{array}
```
This is simply a variant of the traditional enumerate environment, it continues a previously terminated list. This allows you to make intermediate remarks and then continue your numbered list.

```
\label{\{key\}, \ref{\{key\}, \bare\ref{\{key\}, \short\ref{\{key\},
   \label{eq:whole} \whole\ref{\langle key \rangle}
```
These macros are used for referencing. \label defines a label, \ref produces a reference to the label with the corresponding  $\langle key \rangle$ . In the standard setup, a theorem will be referenced as 'Theorem 3.4' or the like. Unless the document class option nobare was given, \bare\ref produces a short label, e.g. '3.4'.

The other two modifications are important for references to list items in theorem-like environments. Usually, the reference would be the whole reference which is forced by \whole\ref, for example, \whole\ref{lemma:1} is Lemma  $3.3(i)$ . But near the theorem, that is until the next theorem or equation, a shortened form is used which is forced by \short\ref, for example,  $\text{lemma:1}$  is (i). This feature can be turned off by the document class option notheoremitemprefixes.

```
\begin{thebibliography}{}
```

```
\b{b}ibitem[\langle label \rangle] {\langle key \rangle} \langle bibliographic\ information \rangle\end{thebibliography}
```
This environment is used to typeset the references. For each reference there is a \bibitem. Usually, this is automatically produced by  $BIBT<sub>F</sub>X$ .

```
\citet*[\langle prefix \rangle][\langle best \rangle]{\langle key \rangle},
     \citep*[\langle prefix \rangle][\langle postfix \rangle]{\langle key \rangle},
     \citealt*[\langle prefix \rangle][\langle bestfix \rangle]{\langle key \rangle},
     \citealp*[\langle prefix \rangle][\langle postfix \rangle]{\langle key \rangle},
     \citeauthor*[\langle prefix \rangle][\langle bestfix \rangle]{\langle key \rangle},
     \citeyear[\langle prefix \rangle][\langle postfix \rangle]{\langle key \rangle}
```
These macros are defined by the package natbib. With the option cccite they loose most of their functionality. With the options nocccite or nonatbib they are not defined.

All of these can have a comma separated list of  $\langle key \rangle$ s. The star indicates that the full list of authors should be used if possible. The  $\langle prefix \rangle$  precedes, the  $\langle postfix \rangle$  follows the citation. If only one optional argument is present, it is considered to be the  $\langle \textit{postfix} \rangle$ . The  $\langle \textit{postfix} \rangle$  may be empty to allow the specification of a  $\langle prefix \rangle$  only. There are several examples in Section 3.3.

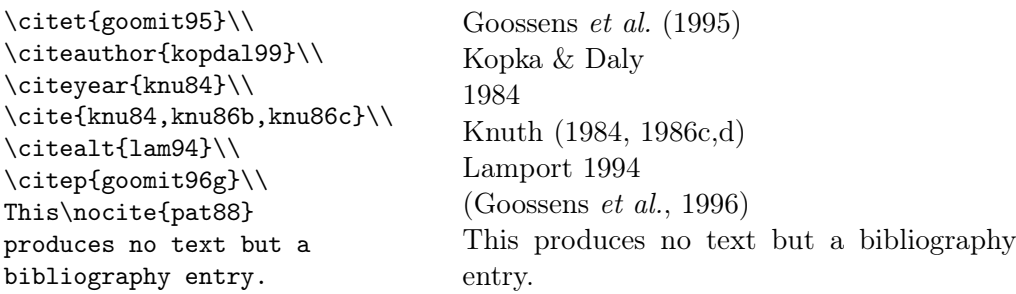

\cite{ $\{key\}$ , \citeauthor{ $\{key\}$ , \citeyear{ $\{key\}$ , \citemul{ $\{key\}$ , \shortcite{ $\{key\}$ , \parencite{ $\{key\}$ , \nocite{ $\{key\}$ 

These obsolete macros are used for citations when the option cccite is used.

 $\setminus \setminus {\label{label{eq:1}$ 

If a head rule is desired, use this in the preamble. The default value for  $\langle width \rangle$  is .4pt. Note that this has only an effect with the document class option noccpublish.

\maketitle

This command produces the title if not done yet. You never need this command unless you use the document class option noautotitle.

\makeendtitle

This command produces receipt information and affiliations if not done yet. You do not need this command unless you use the document class option noautotitle.

 $\csc{s}$  {  $\langle key valuelist \rangle$  }

Preamble command to define publishing service information. See Section 3.6 for details.

#### \electronic, \printed

Commands for the editor. Switches the ISSN to the electronic or to the printed version.

## 7. Commands for algorithms

The commands and environments related to algorithms can also be used independently, try \usepackage{ccalgo} to activate them. For a longer example, see Table 7.1.

```
\begin{equation} \begin{algorithm}{\{masterkey\}[\{citation\}]
   \langle input \rangle\item \langle output \rangle\begin{block}
      \langle body \rangle\end{block}
\end{algorithm}
```

```
\begin{algorithm}{rs}[Repeated
  squaring]
\item An element
  $x \in \mathbb{Z}_{m}$ and
  an exponent \neq \iota \in \{ 2,
  \dots, \varphi(m)\.
\item x^{\e} \in \mathbb{Z}_{m}.
  \begin{block}
  \item
    Compute the binary
    representation $(e_{n},
    \dots, e_{0})$ of $e$.
  \item
    \algolabel{B}
    $z \gets x$.
  \item
    \algolabel{D}
    \begin{forblock}
      {\$i = n-1, \dots, 0$}\algolabel{C}
    \item z \gets z^{2}.
      \begin{ifblock}
         {$e_{i}=1$}
      \item z \text{ sets } z * x.
      \end{ifblock}
    \end{forblock}
  \item
    \algolabel{G}
    \RETURN $z$.
  \end{block}
\end{algorithm}
\hrule\medskip
B: \stepref{rs}{B}\\
C: \ref{rs-C}, \whole\ref{rs-C}\D: \short\ref{rs-D},
   \whole\ref{rs-D}
                                        ALGORITHM 7.1. Repeated squaring.
                                        Input: An element x \in \mathbb{Z}_m and an exponent
                                               e \in \{2,\ldots,\varphi(m)\}.Output: x^e \in \mathbb{Z}_m.
                                         1. Compute the binary representation
                                                (e_n, \ldots, e_0) of e.
                                         2. z \leftarrow x.
                                         3. For i = n - 1, ..., 0 do 4–6
                                         4. z \leftarrow z^2.
                                         5. If e_i = 1 then
                                         6. z \leftarrow z * x.
                                         7. Return z.
                                        B: Step 2 in Algorithm 7.1
                                        C: 3–6, Algorithm 7.1 step 3–6
                                        D: 3, Algorithm 7.1 step 3
```
Table 7.1: An example algorithm

This is a specialization of the following environment namedalgorithm. You may define such specializations using \newalgorithm.

 $\newcommand{\mbox{\label{thm}m}1$  \newalgorithm{\environment name}}[\list of required items)]{\heading}.

You can use this to specialize the following environment namedalgorithm.

```
\begin{equation*} \begin{namedalgorithm}{\{heading\}][\{list \ of \ required \ items\}]
   \{\langle masterkey\rangle\}[\langle citation\rangle]
   \iota tem \{first\ required\ item\}. . .
   \item \langlelast required item\rangle\begin{block}
       \langle body \rangle\end{block}
\end{namedalgorithm}
```
Typesetting algorithms is an art by itself. We hope that this environment is flexible enough to reflect also your taste. The environment namedalgorithm takes four arguments, two of them are optional. The (*list of required items*) is a comma separated list of titles for required items. It defaults to: Input,Output. Thus the first required item is entitled Input and the second and last required item is entitled Output. An interactive protocol might have many more required items, for example, Common input, Prover's input, Verifier's input, Output. The  $\langle \text{heading} \rangle$  could be Algorithm or Extended Euclidean Algorithm, it will be referenced together with the number (if any). The  $\langle masterkey\rangle$  is used to set a label; this is obligatory since labels to steps or ranges of steps in the algorithm are created using this. Finally  $\langle citation \rangle$  usually is either a phrase describing the algorithm, or a reference.

The  $\langle body \rangle$  is a sequence of steps and blocks.

 $\left[\langle label \rangle\right]$  starts a new step of the algorithm, either numbered or labelled  $\langle label \rangle$ . As usual, a **\label** command after the item refers to the step, but it is wiser to use  $\alpha\leq \alpha bkey$  instead which is equivalent to  $\langle \text{base1}\{\text{masterkey}\}-\langle \text{subset} \rangle\}.$  (Note that also items with given  $\langle \text{label}\rangle$ can have an \algolabel or a \label!) A reference must then be written \stepref{ $\{ {masterkey} \}$ { $\{subkey}$ } or \ref{ ${masterkey}$ - $\{subkey}$ }. If the standard width of the item labels is not enough, use

```
\settowidth{\steplabelwidth}{\makeoptalgolabel{\widest label}}}
```
before the first step in the algorithm to adjust this. (If you have a problem because your algorithm is longer than 99 steps then you should better use \settowidth{\steplabelwidth}{\makealgolabel{999}}.)

```
\begin{array}{c} \text{bold} \to \text{black} \end{array}\alphai golabel\{\langle subkey \rangle\} before the \langle body \rangle generates a reference to the range
```
of steps inside the block. Actually, the environment block is combined from environments indention and range.  $\begin{equation*} \begin{bmatrix} \begin{array}{c} \begin{array}{c} \begin{array}{c} \begin{array}{c} \end{array} \end{array} \end{bmatrix} & \begin{array}{c} \begin{array}{c} \begin{array}{c} \begin{array}{c} \end{array} \end{array} \end{equation*} \end{equation*}$ \end{indention} just produces some indented lines, while \begin{range} \algolabel{ $\langle \delta \rangle$ }  $\langle \delta \rangle$  \end{range} allows to reference a range of steps.

More advanced facilities might help you:

- $\circ \ \begin{subarray}{c} {\langle condition \rangle} \end{subarray}$  \end{ifblock}
- $\circ \ \begin{equation} {\langle condition \rangle} \ \langle body \rangle \end{equation}$
- $\circ \begin{array}{c} \begin{array}{c} \b{odd}\end{array} \end{array}$
- $\circ \ \begin{equation*} {\langle loop\ control\rangle} \ {\langle body\rangle} \ {\langlephi\} \ \end{equation*}$
- o \begin{whileblock}{ $\{condition\} \{body\ \end{while}block\}$
- $\circ \ \begin{equation} {\langle condition \rangle} \ \langle body \rangle \end{equation}$
- $\circ \begin{bmatrix} \cosh(1) & \cosh(1) & \c$
- $\circ \ \begin{bmatrix} \delta \end{bmatrix} \{condition\} \; \boldsymbol{blockuntil} \}$

For example, the first of these is almost equivalent to:

\item  $\I{F \langle condition \rangle}$  THEN \begin{block}  $\langle body \rangle$ \end{block}

The actual implementation also takes care of a label to the entire range of steps. If you put a label in an ifblock, you reference the range containing the If step and the then block. If you need a reference for the If step itself, or you use  $\langle label \rangle$  for all steps, then put  $\it \tilde{\langle label \rangle}$  algolabel $\{\langle subkey \rangle\}$ before the ifblock.

Typesetting keywords is done as follows:  $\keyword{\langle name \rangle}$  produces a keyword. \FOR, \DO, \WHILE, \REPEAT, \UNTIL, \IF, \THEN, \ELSE,  $\RETURN$  are predefined keywords. Further,  $COMMENT{comment}$  can be used to type comments.

## 8. Interaction with other packages

hyperref This package must be loaded after cc-cls. Otherwise, references will not work as expected with hyperref.

beamer If you want to use cc-cls, ccthm and/or ccalgo you must use the option noamsthm to beamer and make sure that babel is loaded with at least the language english before calling ccthm or ccalgo.

## Index

Numbers written in italic refer to the page where the corresponding entry is described; numbers underlined refer to the code line of the definition; numbers in roman refer to the code lines where the entry is used.

#### Symbols

### \*paper (option) . . . . . . . . . . . . . . . 18 10pt (option)  $\ldots \ldots \ldots \ldots \ldots \ldots$  18 11pt (option)  $\ldots \ldots \ldots \ldots \ldots \ldots$  18 12pt (option)  $\ldots \ldots \ldots \ldots \ldots \ldots$  18

A

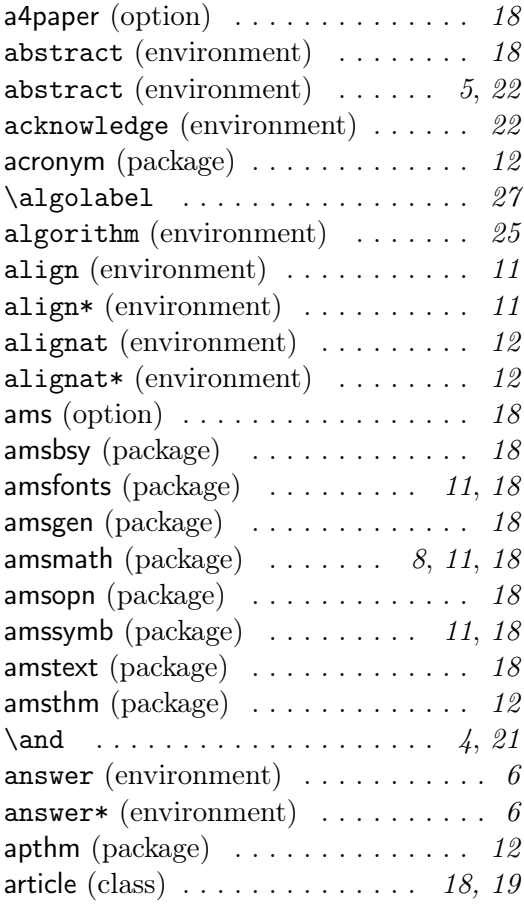

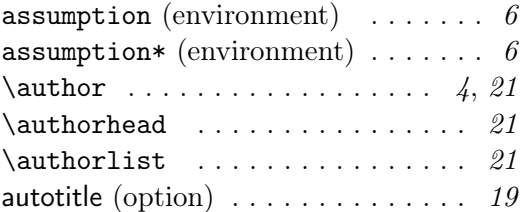

#### B

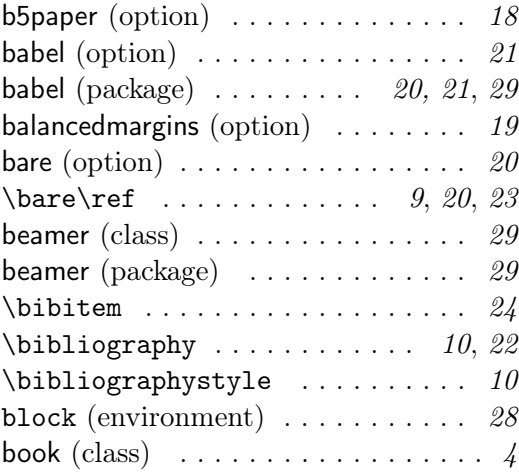

#### C

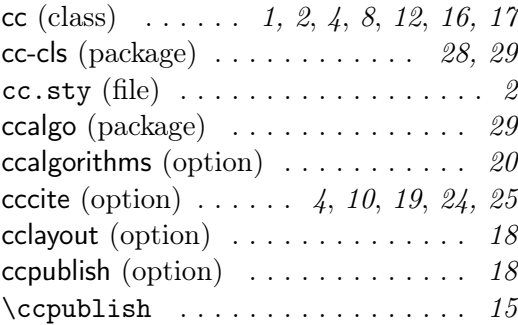

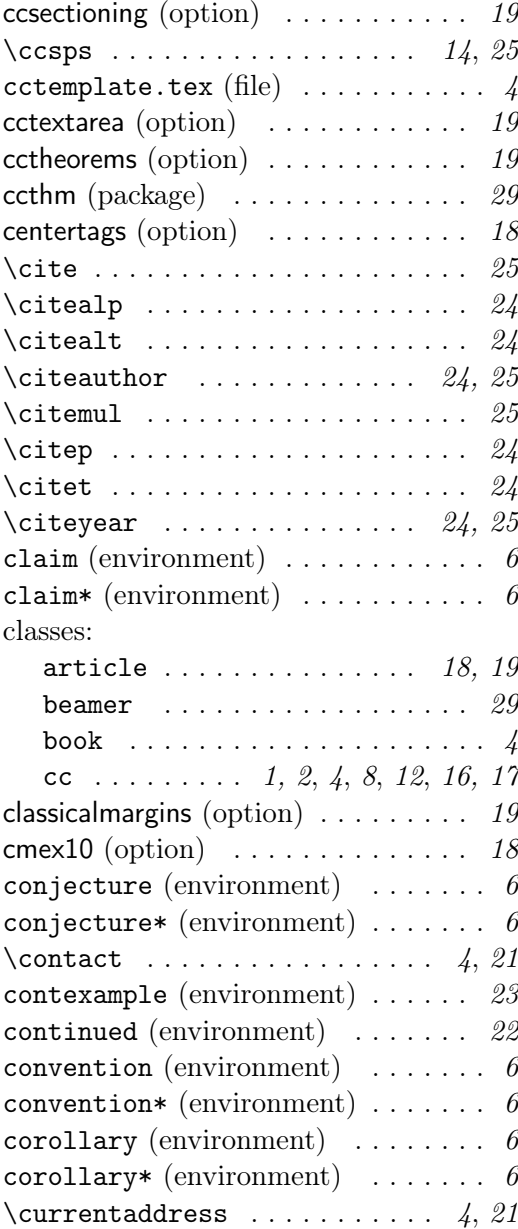

## D

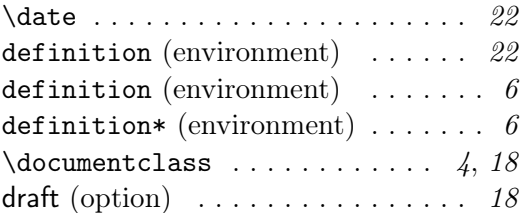

## E

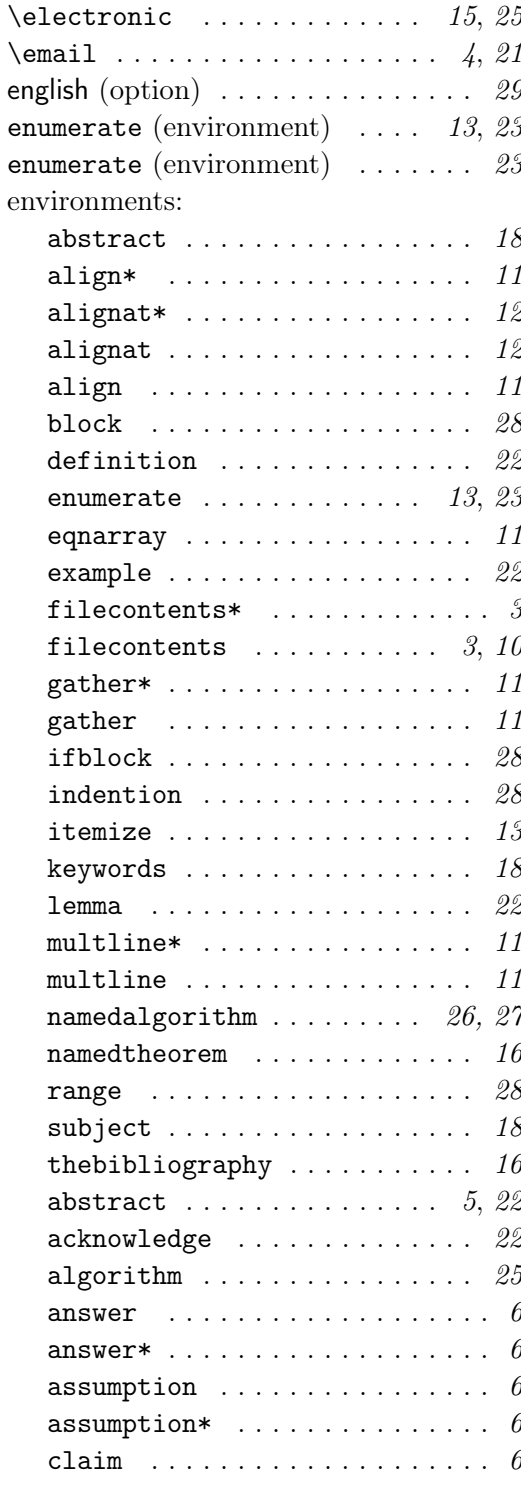

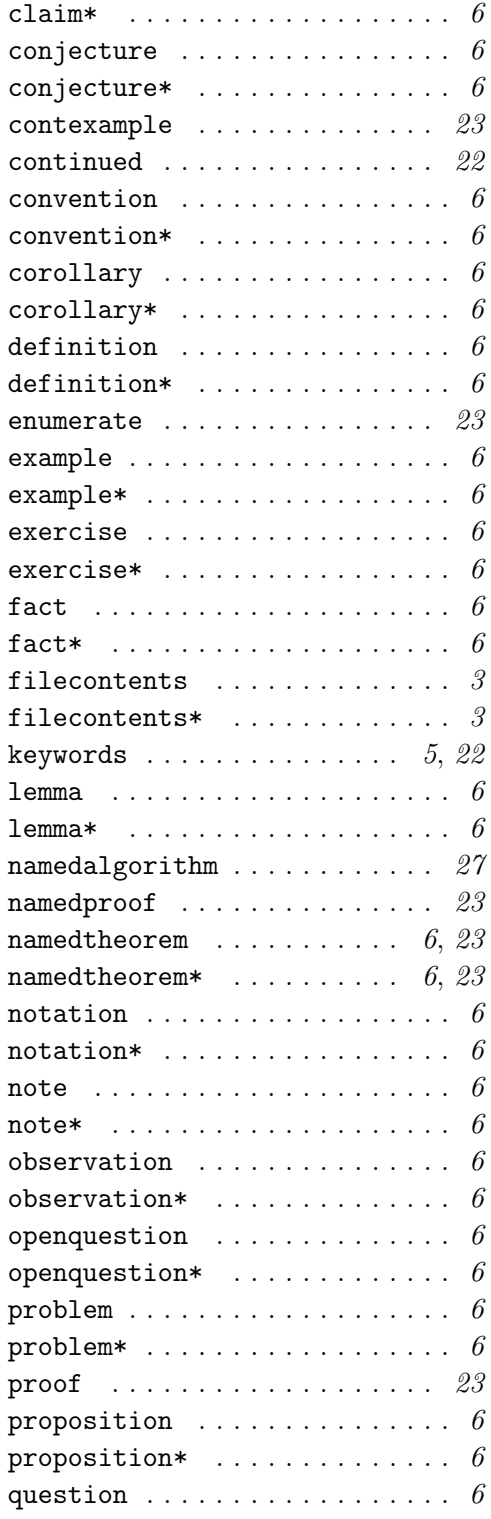

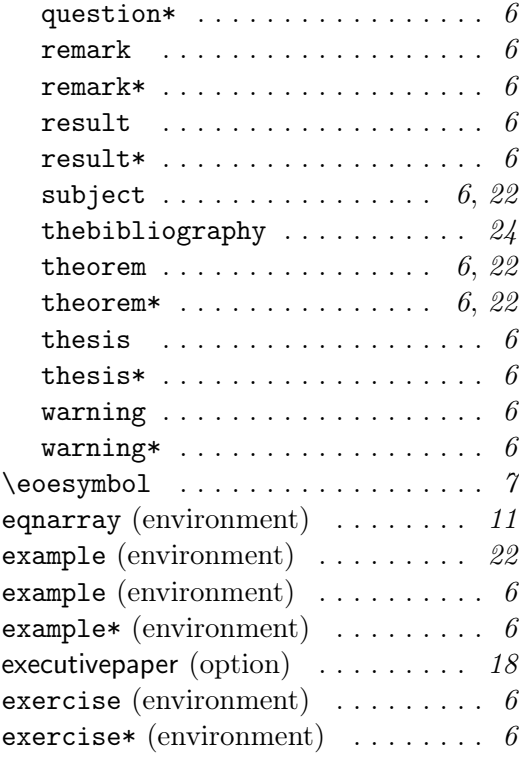

## F

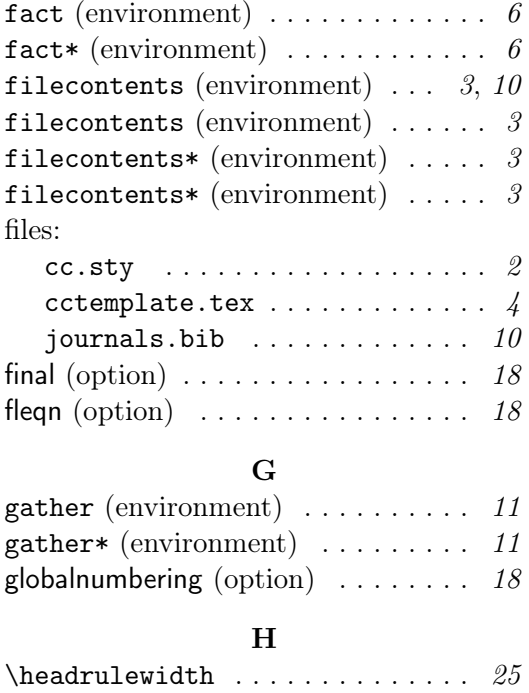

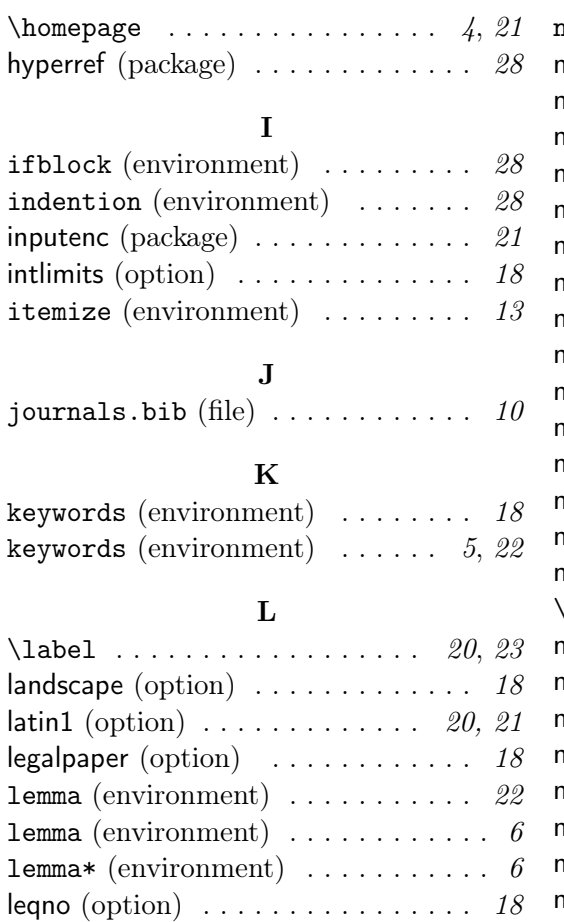

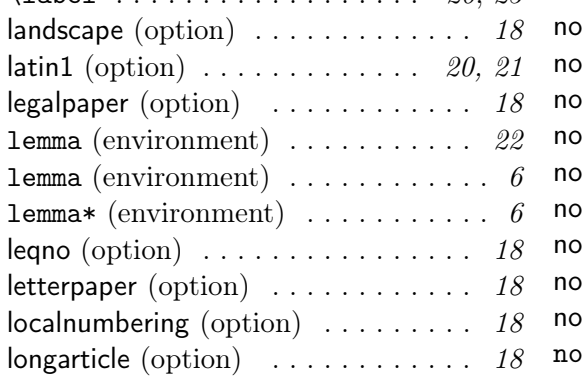

## M

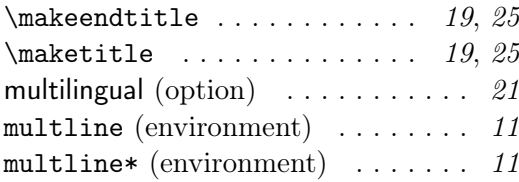

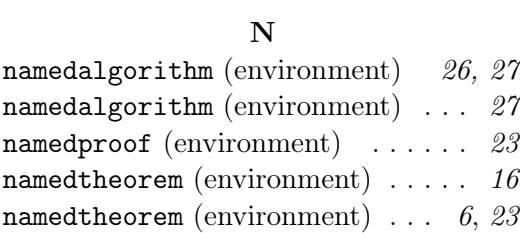

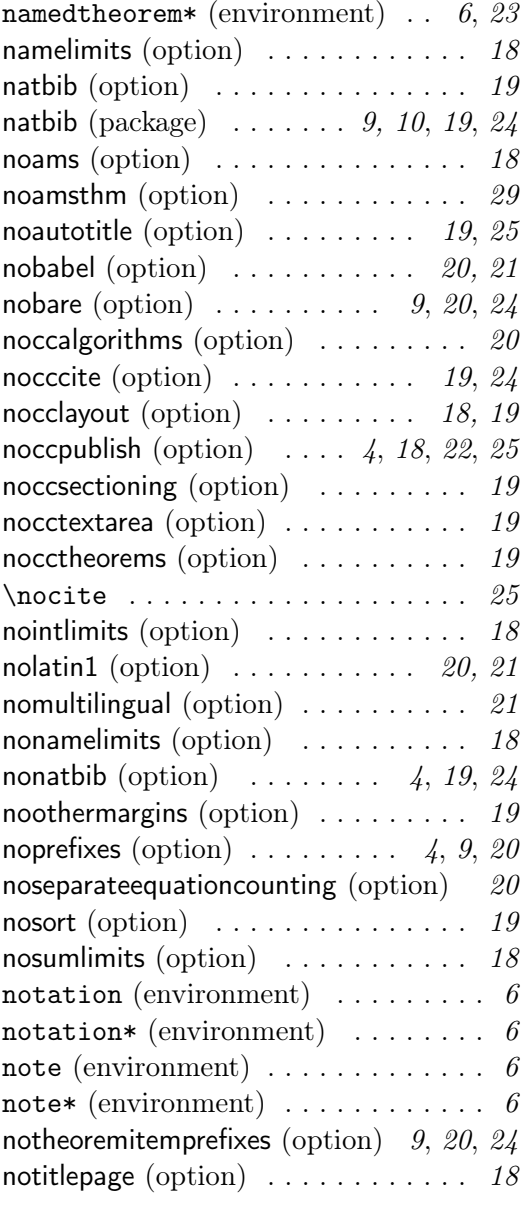

#### O

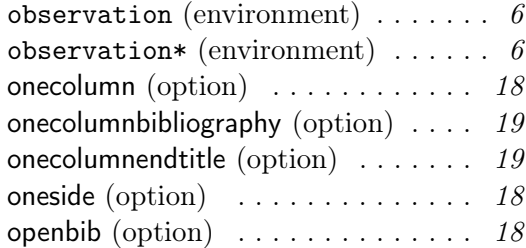

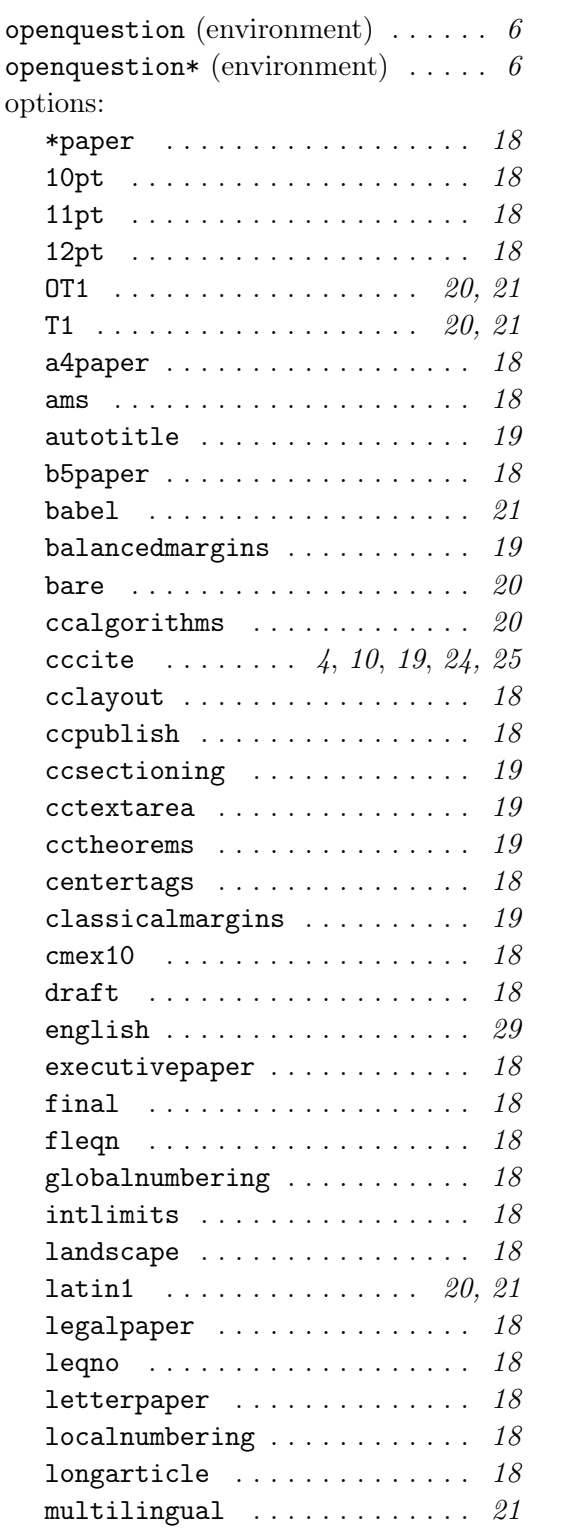

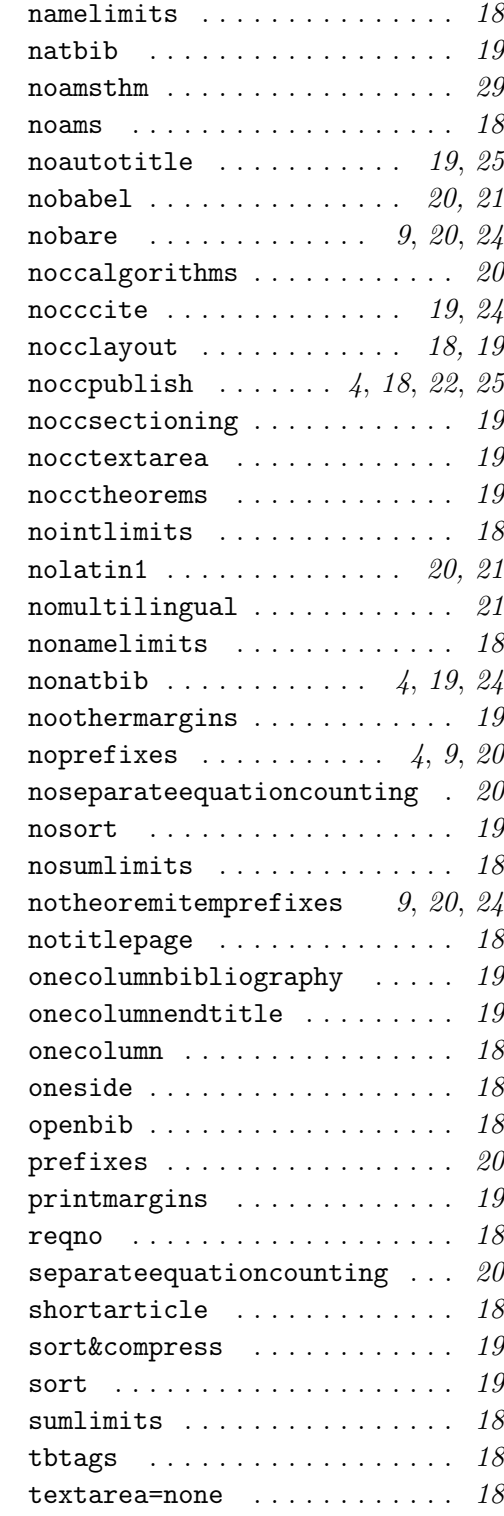

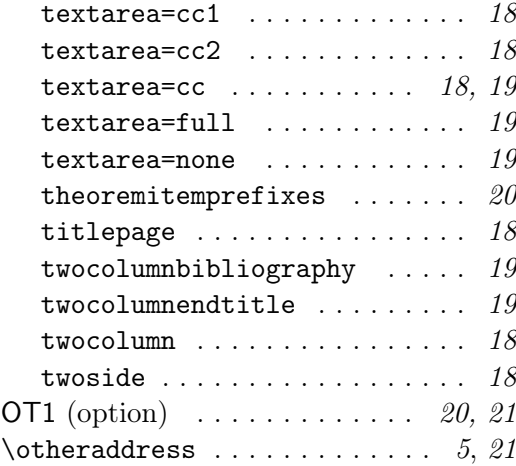

## P

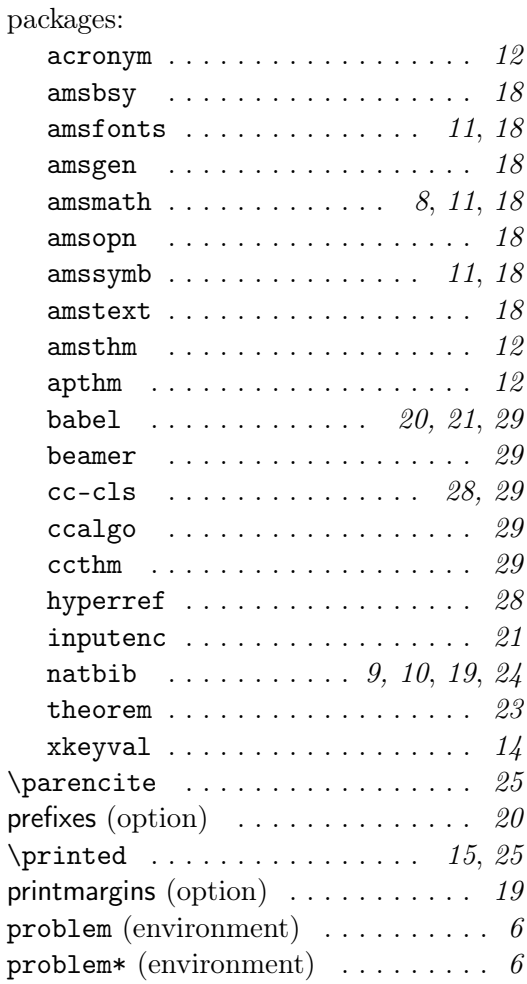

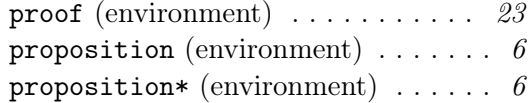

## Q

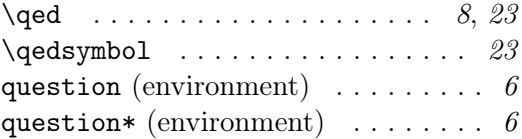

## R

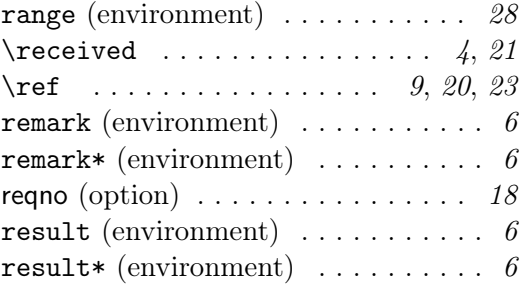

## S

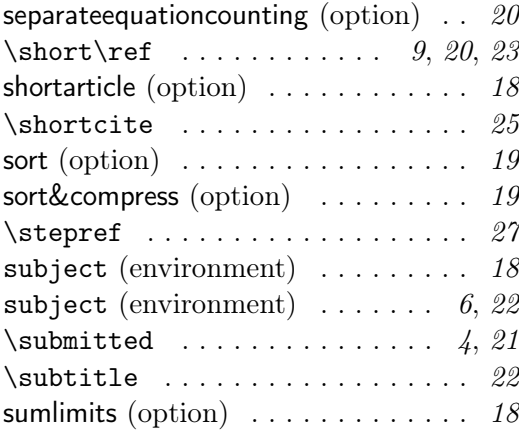

## T

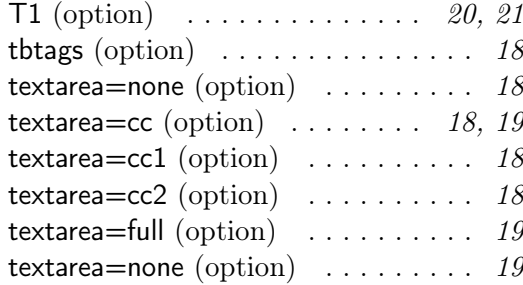

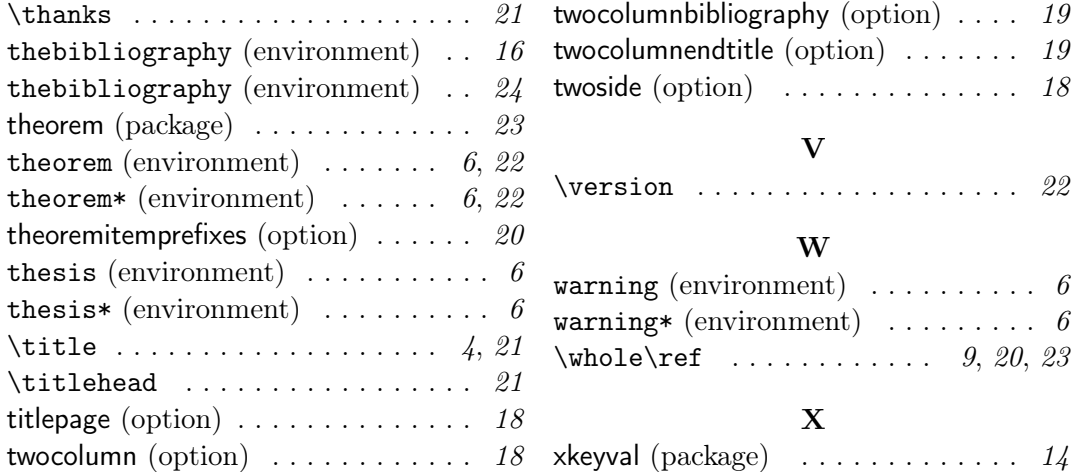

### References

 $A_{\mathcal{M}}\mathcal{S}$  (1996).  $A_{\mathcal{M}}\mathcal{S}$ -L<sup>A</sup>T<sub>F</sub>X Version 1.2, User's Guide. American Mathematical Society. Part of the standard  $\text{Lipx } 2_{\epsilon}$  distribution. Usually texmf/doc/latex/amslatex/ amsldoc.dvi. Also available at CTAN: ftp://ftp.dante.de/tex-archive/macros/ latex/required/amslatex/math/amsldoc.tex.

PATRICK W. DALY (1999). Natural Science Citations and References. Version 7.0. Part of the standard  $\text{LATF}X2_{\epsilon}$  distribution. Usually texmf/doc/latex/natbib/ natbib.dvi. Available from CTAN: ftp://ftp.dante.de/tex-archive/macros/ latex/contrib/supported/natbib/natbib.\*.

MICHEL GOOSSENS, FRANK MITTELBACH & SEBASTIAN RAHTZ (1996). The  $\cancel{B}T\cancel{F}X$ Graphics Companion. Addison Wesley Longman, Inc. ISBN 0-201-85469-4.

Michel Goossens, Frank Mittelbach & Alexander Samarin (1995). The LATEX Companion. Addison-Wesley Publ., 2nd edition. ISBN 0-201-54199-8.

DONALD ERVIN KNUTH (1984). The T<sub>F</sub>Xbook. Addison-Wesley, Reading, Mass. ISBN 0-201-13448-9, IX, 483 .

DONALD ERVIN KNUTH (1986a). Computer Modern Typefaces, volume E of Computers  $\mathcal{B}$  Typesetting. Addison Wesley Longman, Inc. ISBN 0-201-13446-2, xvi+588 .

DONALD ERVIN KNUTH (1986b). METAFONT: The Program, volume D of Computers  $\&$  Typesetting. Addison Wesley Longman, Inc. ISBN 0-201-13438-1, xviii+566.

DONALD ERVIN KNUTH (1986c). The METAFONTbook, volume C of Computers & Typesetting. Addison Wesley Longman, Inc. ISBN 0-201-13445-4, xvi+451 .

DONALD ERVIN KNUTH (1986d). TEX: The Program, volume B of Computers  $\mathcal{C}$ Typesetting. Addison Wesley Longman, Inc. ISBN 0-201-13437-3, xviii+600.

HELMUT KOPKA & PATRICK W. DALY (1999). A Guide to  $\cancel{B T}$  - Document Preparation for Beginners and Advanced Users. Addison-Wesley Publ., 3rd edition. ISBN 0-201-42777-X/0-201-39825-7, XV, 600 .

LESLIE LAMPORT (1994). LATEX - A Document Preparation System. Addison-Wesley Publ., 2nd edition. ISBN 0-201-52983-1.

OREN PATASHNIK (1988).  $BIBT_R Xing$ . Usually texmf/doc/bibtex/base/ btxdoc.dvi Also available at CTAN: ftp://ftp.dante.de/tex-archive/biblio/ bibtex/distribs/doc/btxdoc.\*.

Michael Nüsken b-it (Bonn-Aachen International Center for Information Technology) Dahlmannstr. 2 53113 Bonn, Germany nuesken@bit.uni-bonn.de http://cosec.bit.uni-bonn.de/~nuesken/